### Beyond the Journal: OJS as a Platform for Non-Traditional Scholarly Outputs - A Use-Case

Rosarie Coughlan, Scholarly Publishing Librarian Queen's University Library

PKP 2017 International Scholarly Publishing Conference, August 4, 2017 Université de Montréal

Title Abstract Introduction Methods Results Discussion Acknowledgments Literature cited

### Four Things...

- 1. Building a non-traditional journal in OJS 3.0.2
- 2. Managing a successful upgrade experience
- 3. OJS 3.0.2 as a platform for non-traditional outputs in the digital humanities
- 4. Developing an outreach program to attract new publishers on campus.

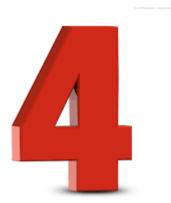

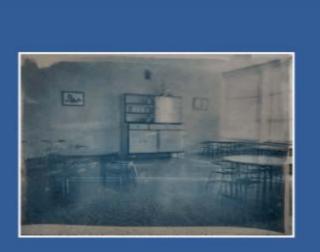

volume 17, fall / otoño / automne 2016 encounters on education encuentros sobre educación rencontres sur l'éducation

### Encounters in the Theory & History of Education

2002 – present. Creating a new 'Digital Section', November 2017 issue.

Start with a question(s):

- 1. How do you want your readers to engage with the content?
- 2. What is the form and delivery mode of the content?
- 3. To what extent does an out-of-the-box solution like OJS meet these needs?

## As you see it here...

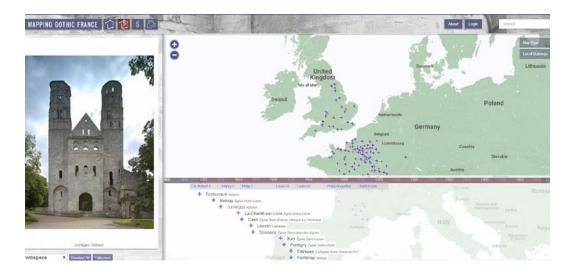

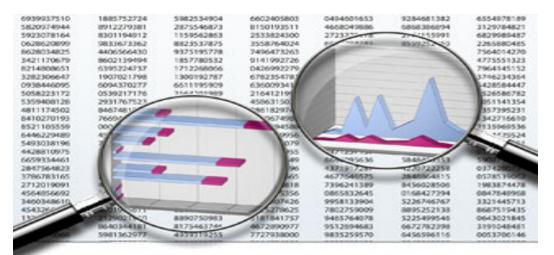

# Visual Integrated Interactive Reader & author/creator centric

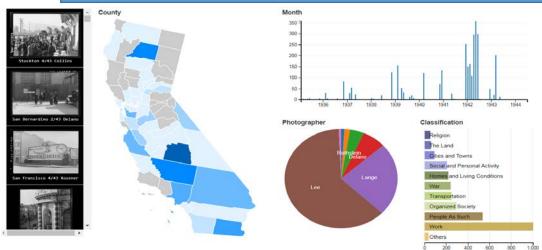

#### Real time comments – Fun discussion interactions: upvotes, downvotes, threaded

#### replies, recommends, and more all happening in real time.

#### **Rich media**

commenting Rich media-supported comments let readers add images and video to keep discussions lively.

#### Show 3 new com

#### Pamila Robergez Hey there, vectorme to using Disquist Feel free to ask any questions here or at our community channel: Discuss Disquis. Thankat Really glad there's a community out there to help with any problems.

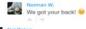

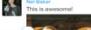

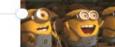

### Adapts to your site's look and feel

Automatically adapts to your site's design and colors or you car set it to your own liking.

### OJS Version 3: Upgrade Schedule

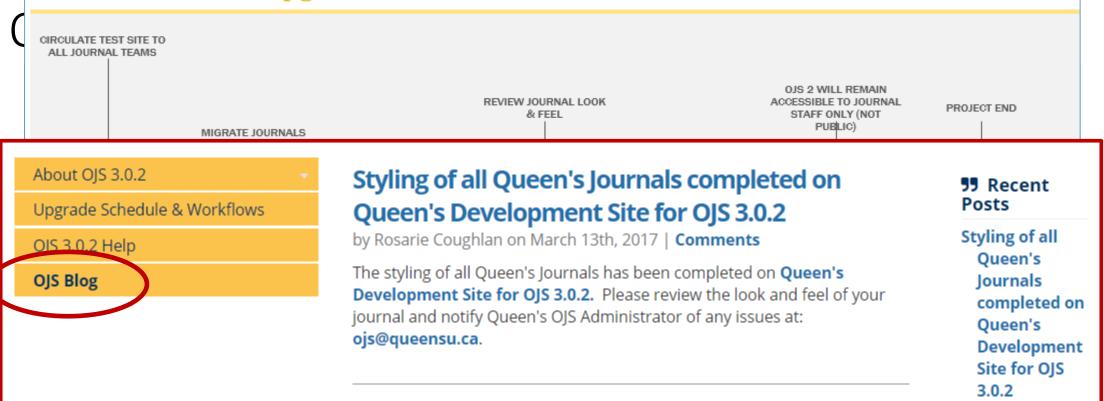

| _ |                  |                                             |     |
|---|------------------|---------------------------------------------|-----|
|   | Feb. 2017        | Circulate test site to all journal teams    | 25  |
|   | Mar. 2017        | Migrate journals from OJS 2 to 3            | 10  |
|   | Mar - Apr. 2017  | Training for journal teams                  | -10 |
|   | Apr. 2017        | Review journal look & feel                  | 15  |
|   | May. 2017        | Complete final migration, including site do | -15 |
|   | June - Aug. 2017 | OJS 2 will remain accessible to journal sta | 15  |
|   | Aug. 2017        | Project End                                 | 15  |
|   |                  |                                             |     |

# OJS 3 & Queen's Journal Hosting Service: Non-Traditional Journals

- 1. OJS 3 offers greater editorial flexibility
- 2. Improved look and feel
- 3. Functionality supports the traditional journal structure, not built as a DH digital infrastructure should it be? Could it be?
- 4. Hosted service model configured with some practical limits on publisher/creator autonomy.

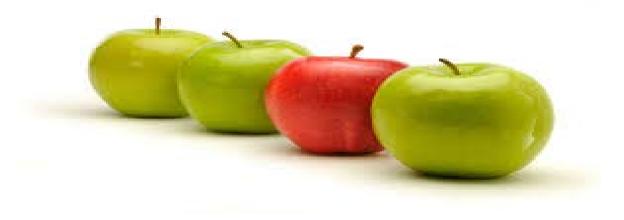

# The editors perspective (1)

"I am really excited about OJS 3. I like the way that it centralizes the backend functions. For example, the way it tracks (and makes easily accessible) the activity history of each submission, which allows any one on the editorial team to see what's going on with a particular submission. This type of function saves so much time in the back and forth between editors."

The easier it is to run the backend editorial functions of the journal the more time and energy we will all have to put into the final product of each issue and to think toward the future of the journal".

Katie Brennan, Editor, Encounters in the Theory and History of Education.

# The editors perspective (2)

"Our new digital sections is not live yet, but submissions have come in in html, including video, images, and a some interactive data visualization (written in JavaScript). OJS3 allowed the author to submit this digital work with interactive features, which is great!

The only improvement I would suggest at this point is the ability for the author to submit multiple images at once, instead of one at a time".

Ana Jofre, Manager, Digital Section, Encounters in the Theory and History of Education.

# Where do we go from here? Outreach

- Build on our gains
- Keep adding service value (PIDs)
- Get out there! Target the willing and the unaware, in various ways
- Keep our message short and active
- Manage user expectations
- Listen!

### Beyond the Journal: OJS as a Platform for Non-Traditional Scholarly Outputs - A Use-Case

Rosarie Coughlan, Scholarly Publishing Librarian Queen's University Library

PKP 2017 International Scholarly Publishing Conference, August 4, 2017 Université de Montréal

Title Abstract Introduction Methods Results Discussion Acknowledgments Literature cited